# OFERTA FORMATIVA DE KZGUNEA

#### Orientado a: Modalidad:

### **Ofimática**

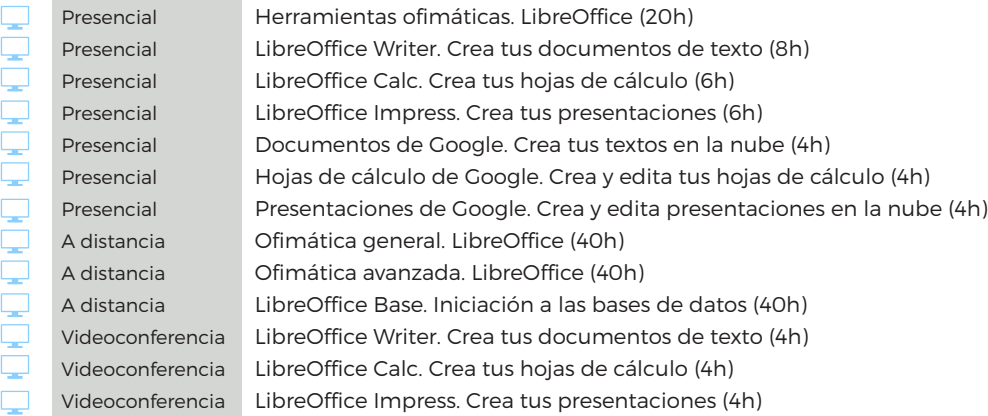

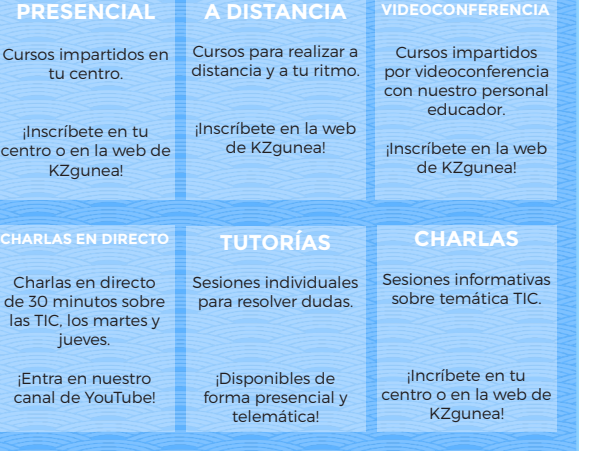

**Financiado por** 

NextGenerationEU

la Unión Europea

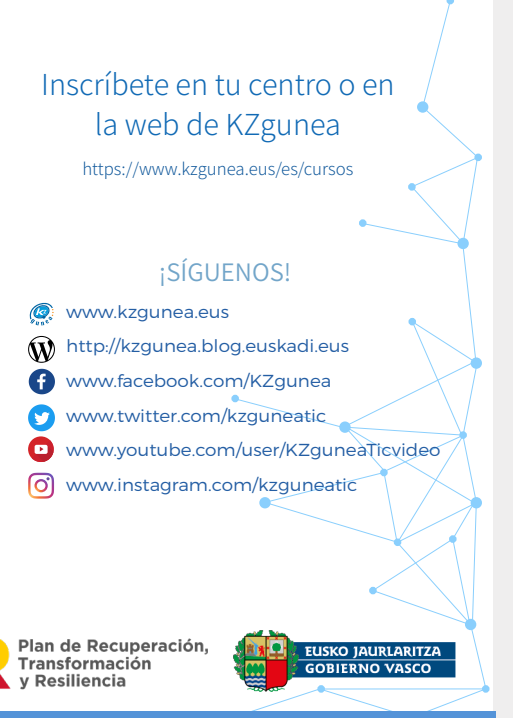

### OFERTA FORMATIVA DE KZGUNEA

Orientado a: Modalidad:

Presencial

Presencial Presencial

Presencial

п

n

□  $\Box$  $\Box$ 

 $\Box$ 

Ō

 $\Box$ 

 $\Box$ 

C

پيدا

Presencial A distancia A distancia

Presencial Presencial Presencial Presencial Presencial A distancia Videoconferencia

Presencial Presencial Presencial Presencial Presencial A distancia A distancia A distancia A distancia Videoconferenc Videoconferenc

Charla

6.ª edición 2023  $\Box$  PC

kz

Dispositivo móvil

#### **Cursos de acompañamiento**

Iniciación a las competencias digitales: primeros pasos con la tecnología (10h)

Competencias digitales para el uso básico del PC e Internet (10h) Competencias digitales para el uso básico de smartphones y tablets (10h)

Hazte visible en el mundo laboral mediante las competencias digitales (10h)

Disfruta de tu tiempo mediante las competencias digitales (10h) Impulsa tu carrera laboral mediante las competencias digitales (10h) Desarrolla tu potencial mediante las competencias digitales (10h)

### **Formación básica**

Aprende a manejar PC, teclado y ratón desde cero (6h) Internet básico. Aprende a navegar y enviar correos electrónicos (20h) Mecanografía. Aprende desde cero (10h) Smartphones y tablets. Aprende a utilizar tu dispositivo Android (14h) Mantenimiento Android. Alarga la vida de tu dispositivo (4h) Sistema Operativo Android (40h) Mecanografía. Aprende desde cero (4h) Android sin secretos (2h)

### **Redes sociales**

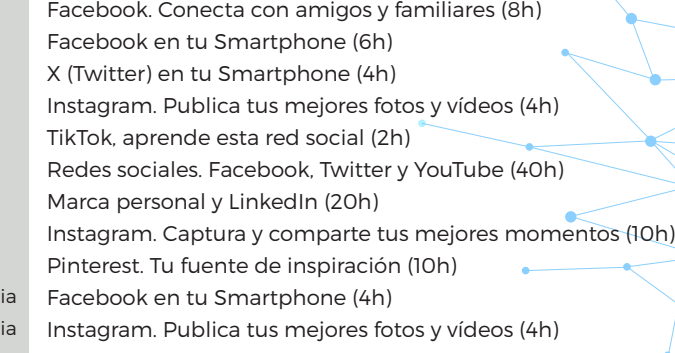

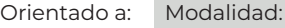

 $\Box$  $\Box$ 

8

Ç

Ç

C,

Presencial Presencial Presencial Presencial Presencial Presencial Presencial Presencial Presencial A distancia A distancia Videoconferencia Videoconferencia

### **Imagen y víde**

Edita vídeos con tu Sr

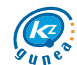

Orientado a: Modalidad:

□

0<br>D

 $\Box$ 

Π

◻

 $\Box$ 

n

◻

 $\Box$ 

∩

□

Π

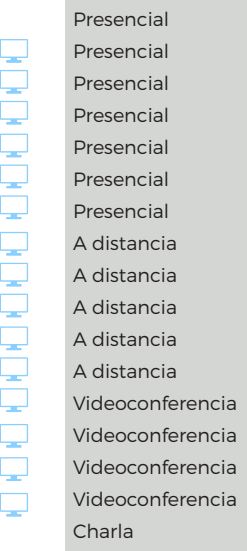

# **Productividad**

Aplicaciones Google en tu Smartphone (18h) Aprende a gestionarte con las aplicaciones de Google (16h) Descarga los mejores programas informáticos (4h) Informática en la nube. Conoce qué es la nube (4h) Gmail. Mucho más que un correo electrónico (4h) Google Drive. Almacena y comparte tus archivos (4h) Google Calendar. Gestiona mejor tu tiempo (2h) Maneja las aplicaciones de Google como un profesional (40h) Google Data Studio. Analiza tus datos (20h) Iniciación al marketing digital (20h) Crea tus campañas de e-mail marketing (20h) Dropbox. Guarda tus archivos en la nube (10h) Informática en la nube. Conoce qué es la nube (4h) Gmail. Mucho más que un correo electrónico (4h) Google Drive. Almacena y comparte tus archivos (4h) Google Calendar. Gestiona mejor tu tiempo (4h) Mantén tu Smartphone a punto (2h)

 $\mathbf{E}_s$ 

# Aprende a programar en HTML (20h) **Comunicación**

WhatsApp. Mensajería instantánea en tu Smartphone (4h) Herramientas para la comunicación no presencial (10h) Podcast, crea tu canal de radio (40h) Iniciación al mundo del streaming (40h)

# **e-Administración**

Certificado BakQ (2h)

# **Seguridad**

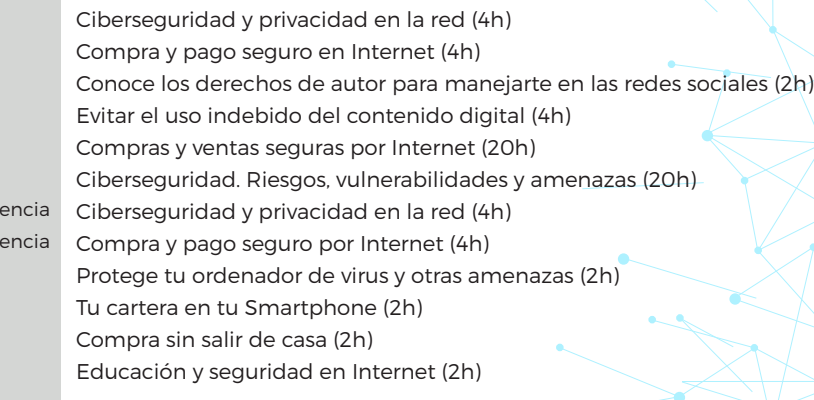

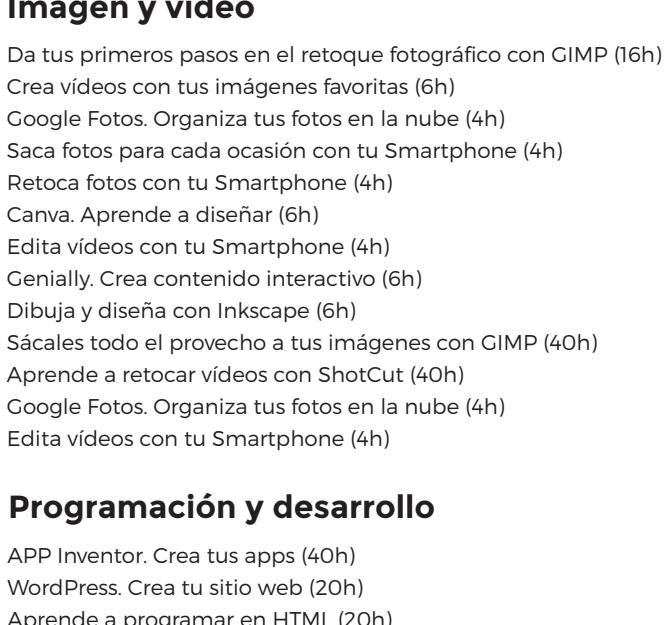

### **Búsqueda de empleo**

Aplicaciones para la búsqueda de empleo (4h) Búsqueda de trabajo en Internet (40h)

**Ocio y entretenimiento** Planifica tu viaje (6h) Aplicaciones de música para tu Smartphone (2h) Mantente activo con Google Fit y Wikiloc (2h) Google Maps. Visualiza y planifica tu mejor ruta (4h) Google Traductor. Traduce textos y páginas web (2h) YouTube. Mucho más que ver vídeos (4h) Apps que te facilitarán tu día a día (2h) Transporte público en tu Smartphone (4h) Wikiloc. Crea y comparte tus rutas al aire libre (20h) Planifica tu viaje (4h) Aplicaciones de música en tu Smartphone (4h) Google Maps. Visualiza y planifica tu mejor ruta (4h) YouTube. Mucho más que ver vídeos (4h) Inteligencia Artificial (2h) Conoce las plataformas Streaming (2h) Descubre las posibilidades de la impresión 3D (2h) Sumérgete en la realidad virtual y aumentada (2h) Internet de las cosas (2h) Conoce los últimos dispositivos tecnológicos (2h) A distancia Videoconferencia Videoconferencia Videoconferencia Videoconferencia

L, C. П Ç Ç □ □ Ω  $\Box$  $\Box$ Ω ⊓ C, Ç Ç Ω Ç  $\Box$ П

Π

Π

Ç

Presencial A distancia

A distancia A distancia A distancia

Presencial Presencial Presencial Presencial Presencial Presencial Presencial Presencial

Charla Charla Charla Charla Charla Charla

A distancia A distancia A distancia

> $\Box$ Presencial  $\Box$ Presencial Videoconferencia

> > Presencial Presencial Presencial Presencial A distancia A distancia Videoconfer Videoconfer Charla Charla Charla Charla

Presencial

Trámites online con Osakidetza (4h) Trámites online con Osakidetza (4h)